## Things done:

|            | Campos requeridos                                                                                                    |
|------------|----------------------------------------------------------------------------------------------------|
|            | i Los campos requeridos se aplican al formulari                                                                        |
|            | Seleccionar todos                                                                                                    |
|            | company                                                                                                    |
|            | address2                                                                                                    |
|            | V postcode                                                                                                    |
|            | other                                                                                                    |
|            | ✓ phone                                                                                                    |
|            | prote                                                                                                    |
|            | Formato de dirección company lastname firstname address1 postcode city phone State:name Country:name                   |
| Cus        | stomerAddressFormatter.php                                                                                             |
| 147        | frommittee sectype (countrysteece ),                                                                                   |
| 113<br>114 | <pre>\$formField-&gt;setValue(\$this-&gt;country-&gt;id); foreach (\$this-&gt;availableCountries as \$country) {</pre> |
| 115        | <pre>\$formField-&gt;addAvailableValue(</pre>                                                                          |
| 116        | <pre>\$country['id_country'],</pre>                                                                                    |
| 117        | <pre>\$country[\$entityField]</pre>                                                                                    |
| 118        | );                                                                                                    |
| 119        | }                                                                                                    |
| 120        | <pre>} elseif (\$entity === 'State') {</pre>                                                                           |
| 121        | <pre>if (\$this-&gt;country-&gt;contains_states) {</pre>                                                               |
| 122        | <pre>\$states = State::getStatesByIdCountry(\$this-&gt;country-&gt;id, true, 'name', 'asc');</pre>                     |
| 123        | <pre>foreach (\$states as \$state) {</pre>                                                                             |
| 124        | <pre>\$formField-&gt;addAvailableValue(</pre>                                                                          |
| 125        | <pre>\$state['id_state'], fstate[fantituEis]d]</pre>                                                                   |
| 126<br>127 | <pre>\$state[\$entityField] );</pre>                                                                                   |
| 127        | }                                                                                                    |
| 129        | <pre>formField-&gt;setRequired(true);</pre>                                                                            |
| 130        | }                                                                                                    |
| 131        | }                                                                                                    |
| 132        | }                                                                                                    |
| 133        | -                                                                                                    |
| 134        | <pre>\$formField-&gt;setLabel(\$this-&gt;getFieldLabel(\$field));</pre>                                                |
| 135        | <pre>if (in_array(\$field, ['alias','address1','address1'])) {</pre>                                                   |
| 136        | <pre>\$formField-&gt;setRequired(true); }</pre>                                                                        |
| 137        | <pre>if (!\$formField-&gt;isRequired()) {</pre>                                                                        |
| 138        | <pre>// Only trust the \$required array for fields</pre>                                                               |

## The same thing happens again

| Tratamiento                                                                                                    |                                                                                        | Nombre                                                  |   |
|----------------------------------------------------------------------------------------------------|----------------------------------------------------------------------------------------|---------------------------------------------------------|---|
| Empresa Particular                                                                                              |                                                                                        |                                                         |   |
| Apellidos                                                                                                    |                                                                                        | Teléfono                                                |   |
|                                                                                                    |                                                                                        |                                                         |   |
| Empresa :                                                                                                    |                                                                                        | Número de Identificación fiscal                         |   |
| Dirección de correo electrónico                                                                                 | D                                                                                      | Contraseña                                              |   |
| admin@microdisk.es                                                                                              |                                                                                        |                                                         | Þ |
|                                                                                                    | vide is used to answer queries, process<br>specific information. You have the right to | Acepto las condiciones generales y la política de confl |   |
| modity and deiele all the p<br>Account <sup>*</sup> page.                                                       | personal information found in the "My                                                  |                                                         |   |
| modify and delete all the p<br>Account" page.                                                                   |                                                                                        |                                                         |   |
| modity and delete all the p<br>Account <sup>*</sup> page.<br>Dirección                                          |                                                                                        |                                                         |   |
| modity and deiele all the p<br>Account <sup>*</sup> page.                                                       |                                                                                        |                                                         |   |
| modity and deiele all the p<br>Account <sup>*</sup> page.<br>Dirección                                          |                                                                                        |                                                         |   |
| modity and delete all the p<br>Account* page.<br>Dirección<br>Allas<br>Dirección                                |                                                                                        |                                                         |   |
| modity and deiele all the p<br>Account* page.<br>Dirección<br>Allas<br>Dirección<br>Código postal/Zip<br>Ciudad | personal information found in the "My                                                  |                                                         |   |
| modify and deiele all the p<br>Account <sup>*</sup> page.<br>Dirección<br>Mas<br>Dirección<br>Código postal/Zip | personal Information found in the "My                                                  |                                                         |   |

## Datos

| Tratamiento                                                                                                    | Nombre                                                             |  |  |  |  |  |  |
|----------------------------------------------------------------------------------------------------|--------------------------------------------------------------------|--|--|--|--|--|--|
| Empresa     Particular                                                                                                    | carmen                                                             |  |  |  |  |  |  |
| Apellidos                                                                                                    | Teléfono                                                           |  |  |  |  |  |  |
| Palomeque González                                                                                                    | 915863245                                                          |  |  |  |  |  |  |
| Empresa :                                                                                                    | Número de identificación fiscal                                    |  |  |  |  |  |  |
| infoser                                                                                                    | 85632544j                                                          |  |  |  |  |  |  |
| Dirección de correo electrónico                                                                                                    | Contraseña                                                         |  |  |  |  |  |  |
| admin@microdisk.es                                                                                                    | ••••••                                                             |  |  |  |  |  |  |
| Privacidad de los datos del cliente<br>The personal data you provide is used to answer queries, process<br>orders or allow access to specific information. You have the right to<br>modify and delete all the personal information found in the "My<br>Account" page. | Acepto las condiciones generales y la política de confidencialidad |  |  |  |  |  |  |
| Dirección                                                                                                    |                                                                    |  |  |  |  |  |  |
| Alias                                                                                                    |                                                                    |  |  |  |  |  |  |
| Dirección                                                                                                    |                                                                    |  |  |  |  |  |  |

- por favor, seleccione --

Canarias (Gran Canarias)

Continuar

Teléfono móvil

Código postal/Zip

Ciudad

Estado

País

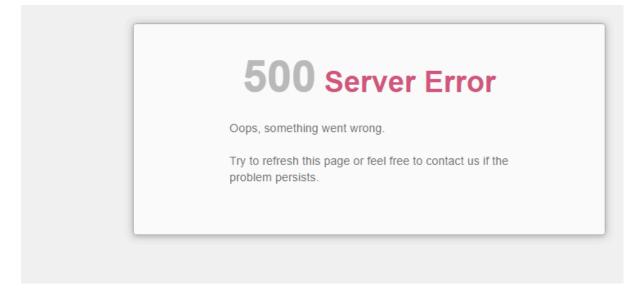

We want those little red squares to appear in the address area

| Datos                                                                                                    |                                                                                 |         |  |  |  |
|----------------------------------------------------------------------------------------------------|---------------------------------------------------------------------------------|---------|--|--|--|
| Tratamiento                                                                                                    | Nombre                                                                          |         |  |  |  |
| Empresa      Particular                                                                                                    | carmen                                                                          |         |  |  |  |
| Apellidos                                                                                                    | Teléfono                                                                        |         |  |  |  |
| Palomeque González                                                                                                    | 915863245                                                                       |         |  |  |  |
| Empresa :                                                                                                    | Número de identificación fiscal                                                 |         |  |  |  |
| infoser                                                                                                    | 85632544j                                                                       |         |  |  |  |
| Dirección de correo electrónico                                                                                                    | Contraseña                                                                      |         |  |  |  |
| admin@microdisk.es                                                                                                    |                                                                                 | Ø)      |  |  |  |
| La dirección de correo electrónico ya está en uso, por favor,<br>elige otra o inicia sesión                                                                                                    |                                                                                 |         |  |  |  |
| Privacidad de los datos del cliente<br>The personal data you provide is used to answer queries, process<br>orders or allow access to specific information. You have the right to<br>modify and delete all the personal information found in the "My | Acepto las condiciones generales y la política de confidence<br>Campo requerido | ialidad |  |  |  |